## **Facoltà di Scienze PoliticheCorso di "Economia Politica"**

# **Esercitazione di Macroeconomia sui capitoli 24, 25 e 26**

Dott.ssa Rossella Greco

### **Domanda 1** (**Problema 3.** dal Cap. 24 del Libro di Testo)

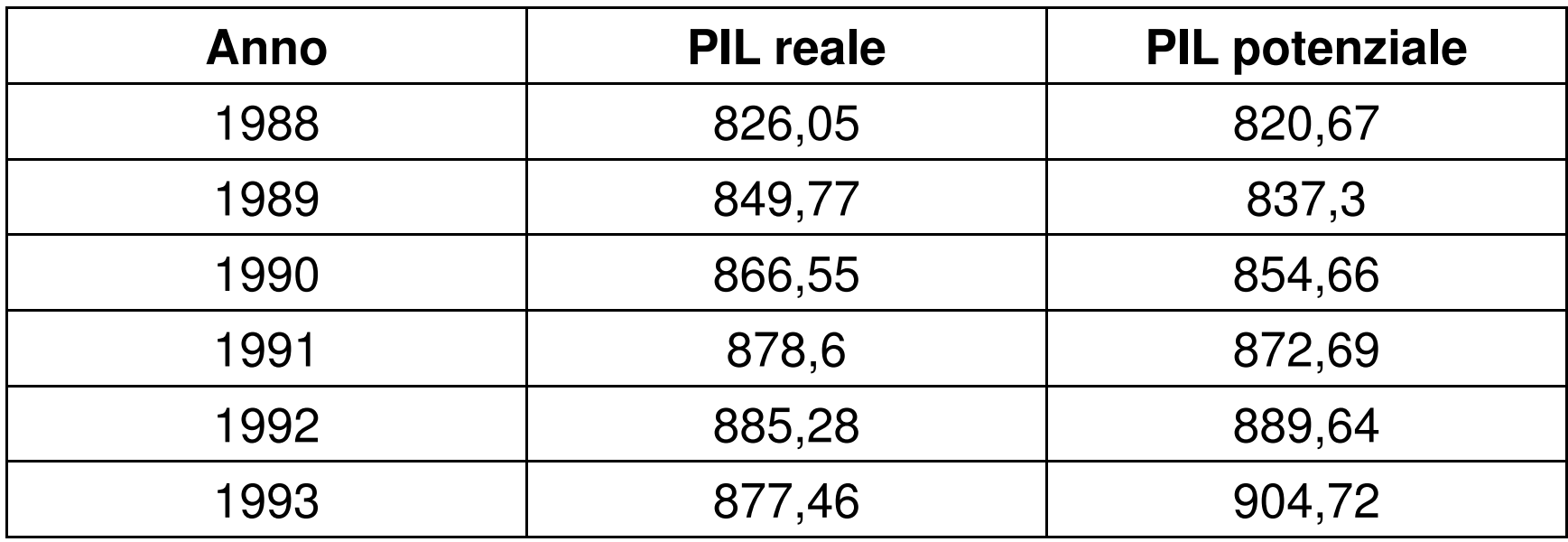

- Per ciascun anno calcolate il gap di produzione come % del PIL potenziale <sup>e</sup> stabilite se si trattadi un gap recessivo <sup>o</sup> espansivo.
- Calcolate i tassi di crescita di ogni anno del PIL reale. Siete in grado di identificare le recessioni verificatesi durante il periodo in esame?

# Il gap di produzione 1

- Il **gap di produzione** si calcola come: Y\* <sup>Y</sup>
	- Es. Nel 1990 abbiamo: $Y^* = 854,66$  e  $Y = 866,55$ per cui il gap di produzione sarà:Y\* – $-Y = 854,66$ – $-866,55 =$ – $-11,89$
- Il **gap di produzione** come % del PIL potenziale è pari a: [(Y\* – Y) / Y\*] <sup>x</sup> 100
	- Es. Nel 1990 abbiamo: $[(Y^* - Y) / Y^*] \times 100 = [-11, 89]$  $854,66$ ]  $\times$  100 =  $-$  1,39

# Il gap di produzione 2

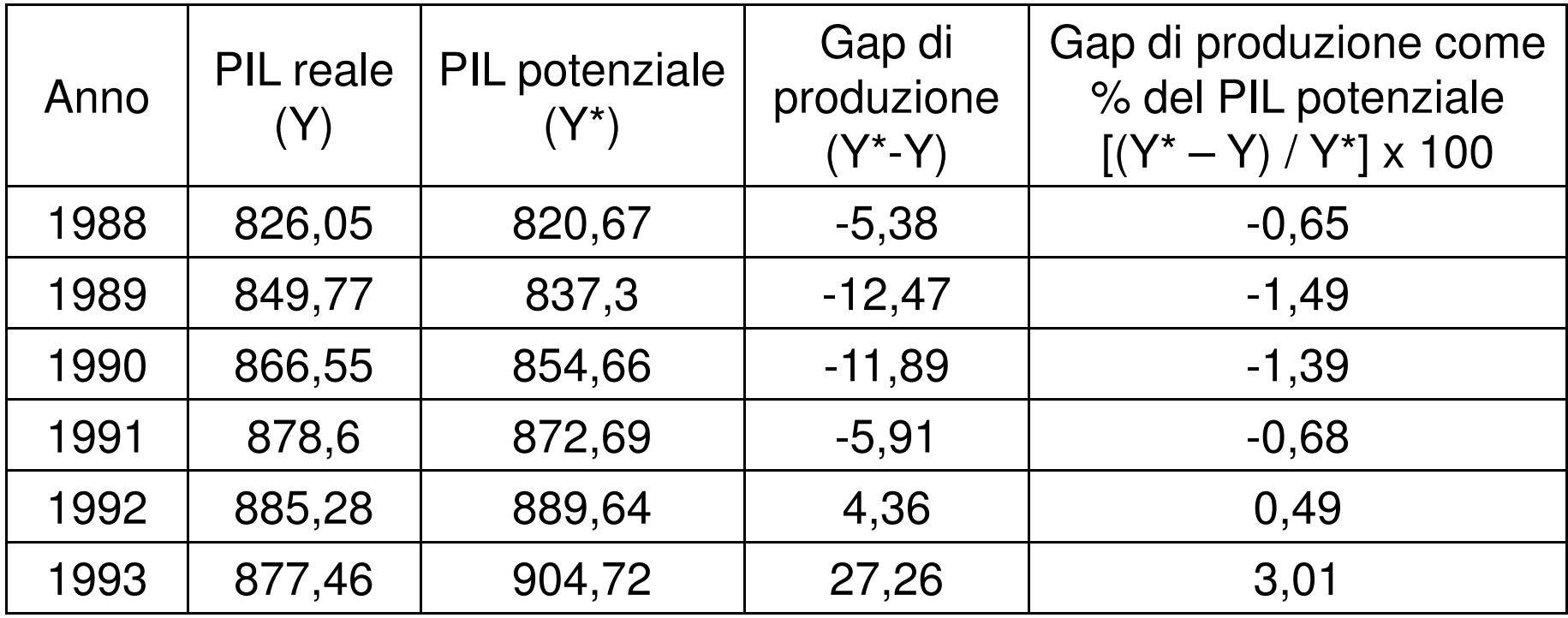

- Dal 1988 al 1991 abbiamo un gap di tipo espansivo, questo vuol dire che il PIL reale supera il PIL potenziale (Y\* <sup>&</sup>lt; Y).
- Nel 1992 e nel 1993 invece abbiamo un *gap di tipo* recessivo, il PIL reale è inferiore al PIL potenziale  $(Y^* > Y)$ .

## I tassi di crescita del PIL reale

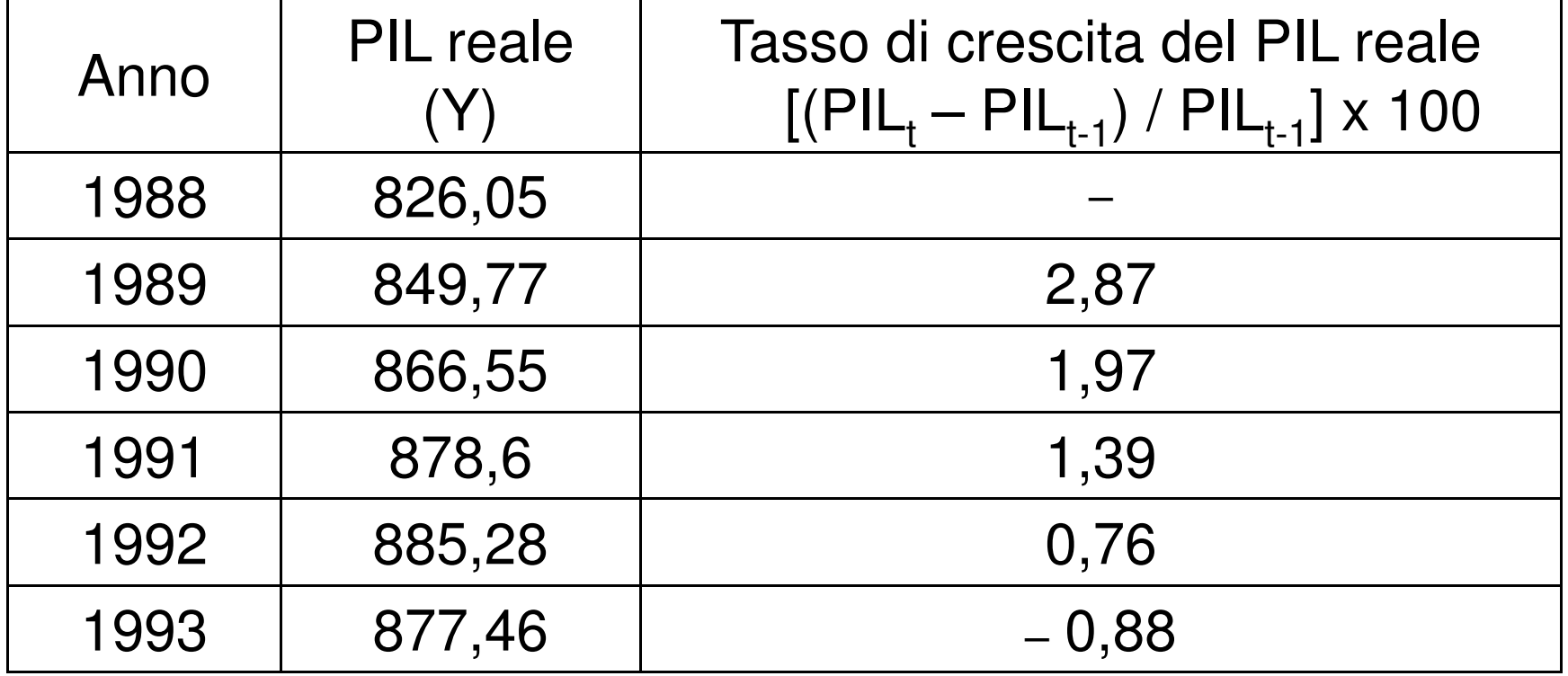

• Il tasso di crescita del PIL è molto basso nel 1992, anno in cui comincia la recessione. Nel 1993 il tasso di crescita del PIL diventa negativo <sup>e</sup> si verifica un significativo gaprecessivo (vedi risultati del gap di produzione).

### **Domanda 2** (**Problema 5.** dal Cap. 24 del Libro di Testo)

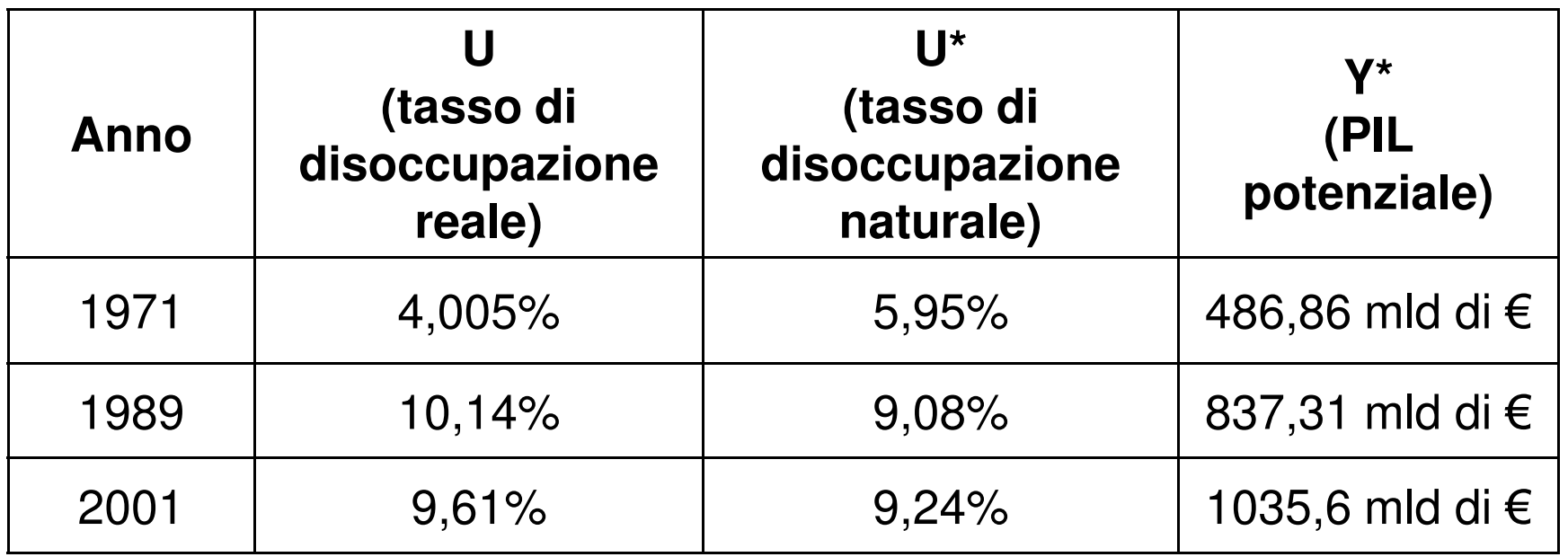

• Utilizzando la legge di Okun, calcolate il gapdi produzione per ciascuno degli anni indicati.

## La legge di Okun

- • La **legge di Okun** mette in relazione la disoccupazione ciclica (U – U\*) <sup>e</sup> il gap di produzione (Y\* – Y).
- • Secondo questa legge, ogni punto percentuale aggiuntivo di disoccupazioneciclica è associato ad un aumento di circa due punti percentuali del gap di produzione, misurato in relazione allaproduzione potenziale.

## Il gap di produzione 1

- **<sup>1971</sup>**:  $U - U^* = 4,005\% - 5,95\% = -1,945\%$  $Y^* - Y = (-1,945\% \times 2) \times 6486,86 =$  = $-3,89\%$  x € 486,86 =  $-18,938854$  mld di €
- **<sup>1989</sup>**:  $U - U^* = 10,14\% - 9,08\% = 1,06\%$  $Y^* - Y = (1,06\% \times 2) \times 6837,31 =$  $=$  2 12% x  $\in$  83/31  $=$  1/45097 2,12% x € 837,31 = 17,750972 mld di €
- **<sup>2001</sup>**:  $U - U^* = 9,61\% - 9,24\% = 0,37\%$  $Y^*$  –  $Y$  = (0,37% x 2) x € 1035,6 =  $=$  () /4% x  $\in$  1035 6  $=$  / 66344 n  $0,74\% \times \in 1035,6 = 7,66344 \text{ mld di } \in$

# Il gap di produzione 2

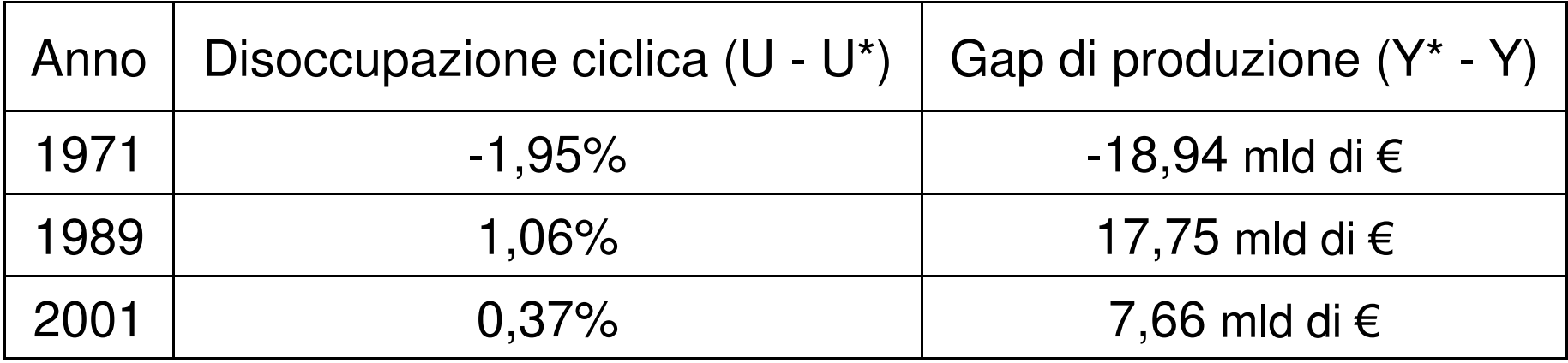

- A commento dei risultati ottenuti possiamo dire che:
- - Nel 1971 si registra un gap espansivo (Y\* <sup>&</sup>lt; Y) infatti la disoccupazione ciclica è negativa (U <sup>&</sup>lt; U\*) cometipicamente avviene nelle fasi di espansione.
- Nel 1989 <sup>e</sup> nel 2001 invece abbiamo un gap recessivo (Y\* <sup>&</sup>gt; Y) infatti la disoccupazione ciclica è positiva (U <sup>&</sup>gt;U\*) come tipicamente avviene nelle fasi di recessione.

### **Domanda 3** (**Problema 2.** dal Cap. 25 del Libro di Testo)

• La tabella sottostante illustra i dati relativi al reddito (al lordo delle imposte), alle imposte pagate <sup>e</sup> alla spesa per consumi della famigliaVallauri relativi <sup>a</sup> più anni.

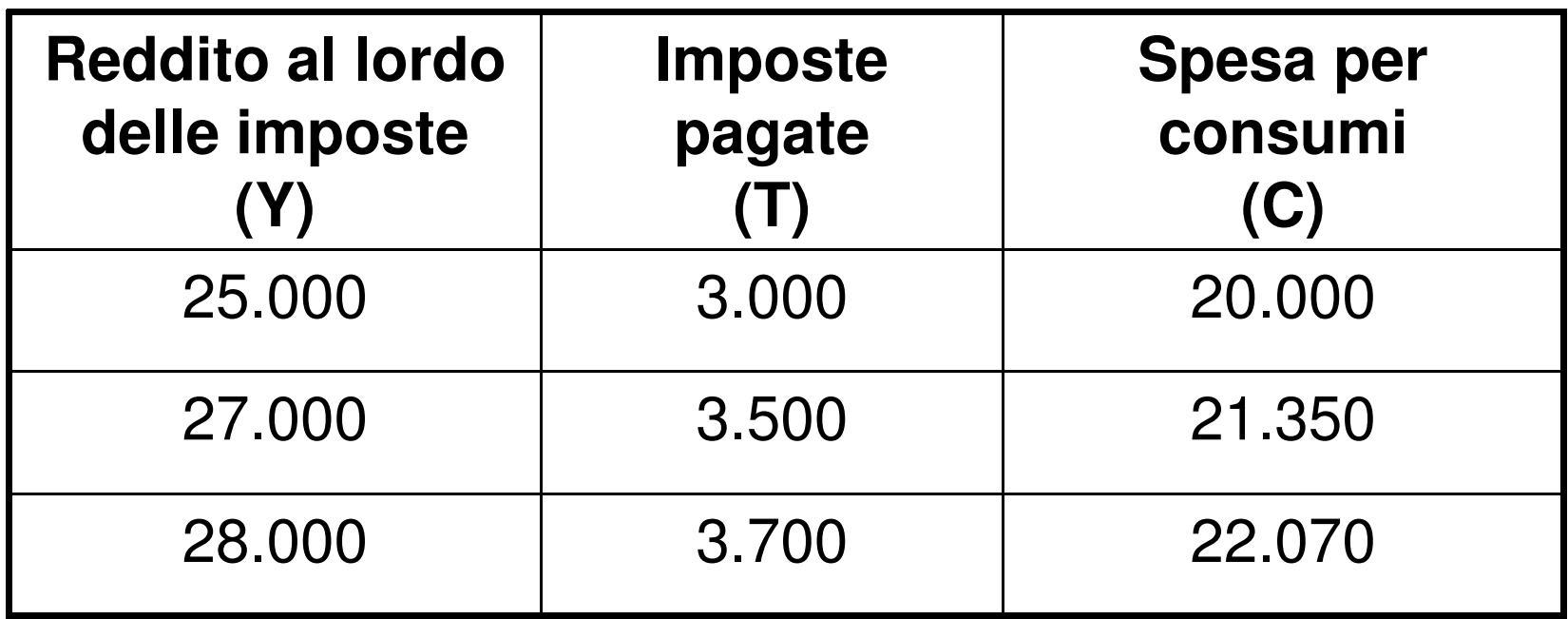

- a) Disegnate la funzione del consumo <sup>e</sup> ricavatela loro propensione marginale al consumo
- b) Secondo voi <sup>a</sup> quanto ammonta il consumo in caso di reddito pari <sup>a</sup>€ 32.000 <sup>e</sup> di imposte pagate pari <sup>a</sup>€ 5.000?
- c) Mauro Vallauri vince un premio alla lotteria. Di conseguenza la famiglia aumenta <sup>i</sup> suoi consumi di € 1.000 per ogni livello di reddito al netto delle imposte (il reddito non include il premio in denaro). Qual è l'influenza di questo cambiamento sul grafico della loro funzione di consumo? Qual è l'influenza sulla loropropensione marginale al consumo?

#### a) Funzione di consumo e propensione marginale al consumo

•L'equazione della **funzione di consumo** è:

$$
C = C_0 + c (Y-T)
$$

- La funzione di consumo mette quindi in relazione: •
- il livello di consumo delle famiglie (**C**), <sup>e</sup>
- il reddito netto (**Y-T**).
- Per prima cosa devo quindi estrapolare queste 2 $\bullet$ grandezze da quelle fornitemi in tabella dal testo:

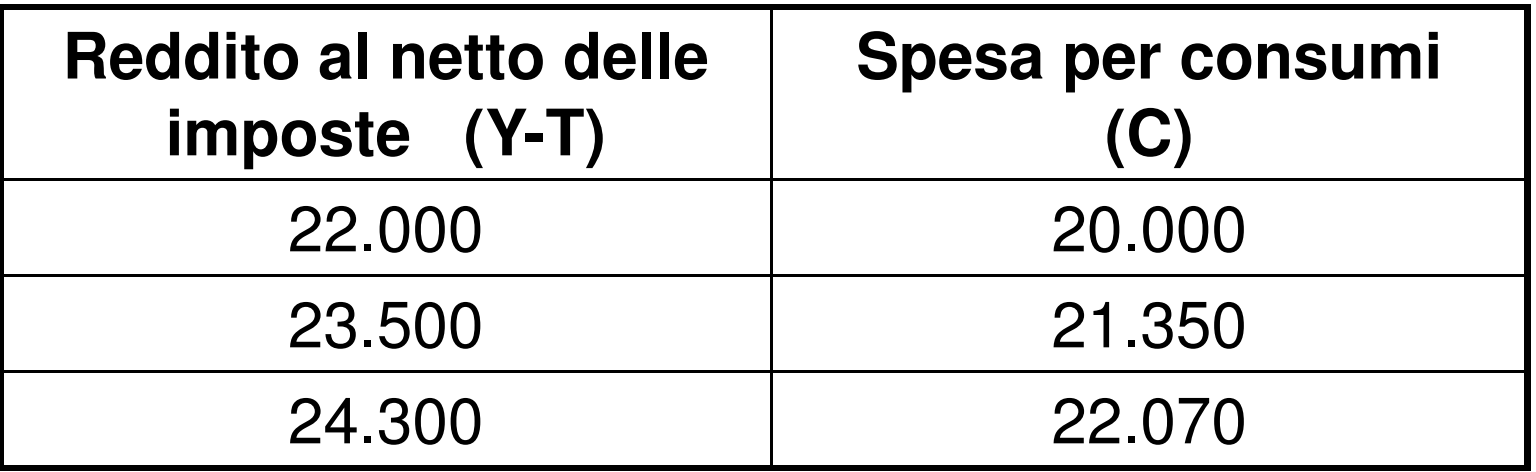

#### Il grafico della funzione di consumo

• Adesso posso tracciare 3 punti della mia funzione di consumo (cioè 3 combinazioni di Y-T <sup>e</sup> C) in un grafico avente appunto in ascissa Y-T ed inordinata C:

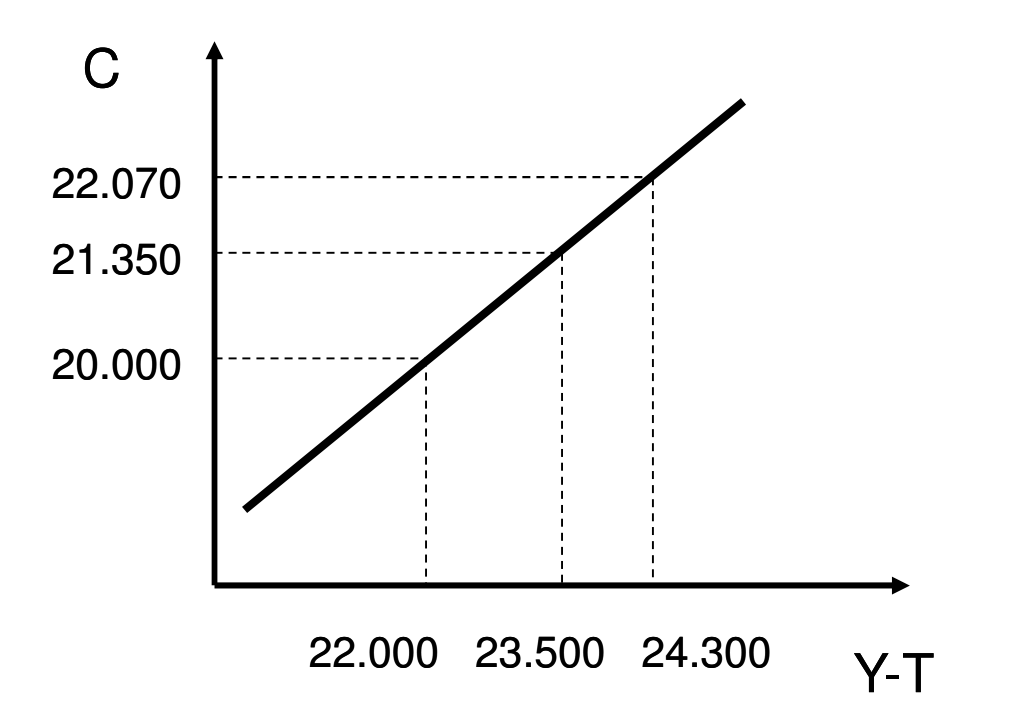

#### La propensione marginale al consumo

• Cos'è la **propensione marginale al consumo(PMC)**?

 Indica la quota parte di reddito netto che destino al consumo, <sup>o</sup> meglio indica il tasso di incremento del consumo quando il reddito disponibile aumenta di una unità <sup>e</sup> graficamente rappresenta la pendenza (**<sup>c</sup>**) della mia funzionedi consumo.

Sapendo questo posso calcolare la **PMC** come distanza verticale ( C) su distanza orizzontale( $-$  Y-T):

**c = C / Y-T = 1.350 / 1.500 = 0,9**

#### L'equazione della funzione di consumo

- Una volta determinata anche la PMC, cosa mancaancora per poter scrivere l'equazione dellafunzione di consumo?
- Quello che manca è il livello di **consumoautonomo**, ossia il livello di consumo presenteanche in assenza di reddito che graficamente<br>esrriencede ell'*interestte verticale* (C) delle mie corrisponde all'intercetta verticale(**C<sup>0</sup>**) della mia**Contract Contract** funzione di consumo:  $C = C_0 + c$  (Y-T) **<sup>+</sup> <sup>c</sup> (Y-T)**
- Posso determinare  $C_0$  sostitue Posso determinare C<sub>o</sub> sostituendo le coordinate di<br>un punto e il valore della PMC nell'equazione di modo che l'unica incognita rimanga appunto  $\mathsf{C}_0$ :

 $20.000 = C_0 + 0.9$  (22.000)  $\mathrm{C}_0$  $_{0}$  = 20.000 - 19.800 = 200

#### L'equazione e il grafico della funzione di consumo

- L'equazione della funzione di consumo a questo punto sarà: **C = 200 + 0,9 (Y-T)**
- Mentre il grafico completo sarà:

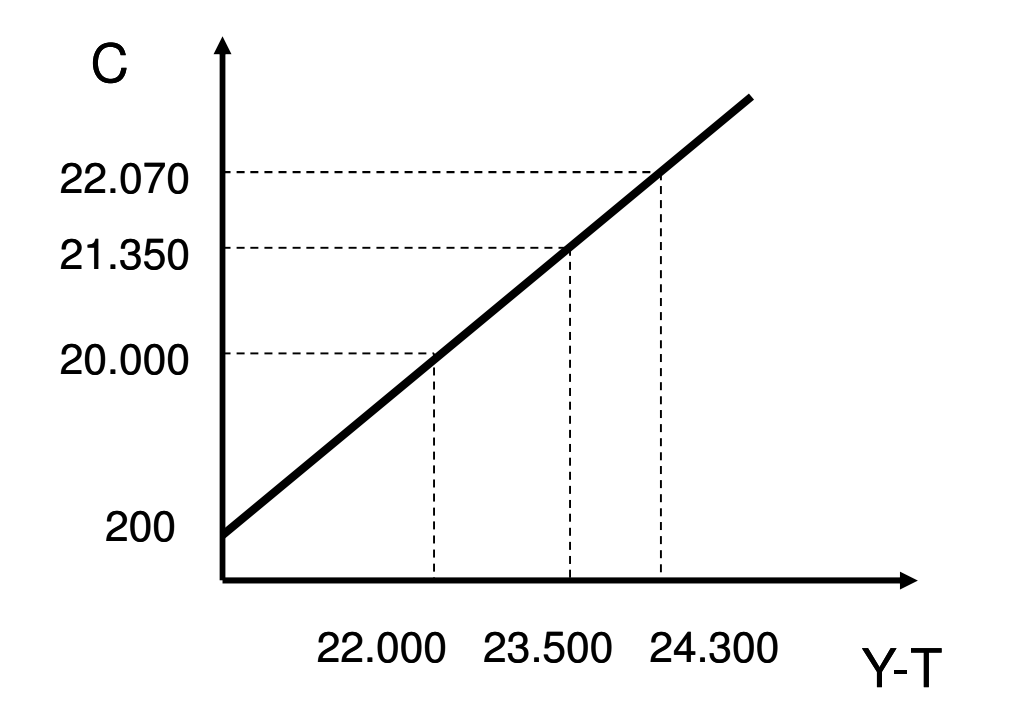

#### b) Se  $Y = 32.000 \text{ e}$  T = 5.000,  $C = ?$

• Avendo l'equazione delle funzione di consumo la seconda domanda diventa banale, infatti se Y <sup>=</sup> 32.000 <sup>e</sup> T <sup>=</sup> 5.000abbiamo che:

$$
C = 200 + 0.9 (Y-T)
$$

- $C = 200 + 0.9$  (32.000 5.000)
- $C = 200 + 0.9$  (27.000)
- $C = 200 + 24.300 = 24.500$

### c) Grafico funzione di consumo? Propensione marginale al consumo?

• Se la famiglia aumenta i suoi consumi di € 1.000 per ogni livello di reddito al netto delle impostecosa vuol dire? Su quale componente dellafunzione di consumo incide questa variazione?

Sulla componente che non dipende dal reddito<br>nerebé il teste si disc she e perità di reddite le perché il testo ci dice che a parità di reddito la famiglia consuma€ 1.000 in più ( … per ogni livello di reddito … ), quindi incide sul consumoautonomo che aumenta di € 1.000.

E la PMC varia?

 No, perché non è cambiata la quota di redditoche destino al consumo, cioè non ho deciso di risparmiare di più <sup>o</sup> di meno.

#### L'effetto sull'equazione e il grafico della funzione di consumo

• L'equazione della funzione di consumo quindi diventa:

**C = 1.200 + 0,9 (Y-T)**

• Mentre nel grafico la retta della funzione di consumo saràtraslata verso l'alto parallelamente <sup>a</sup> se stessa di € 1.000.

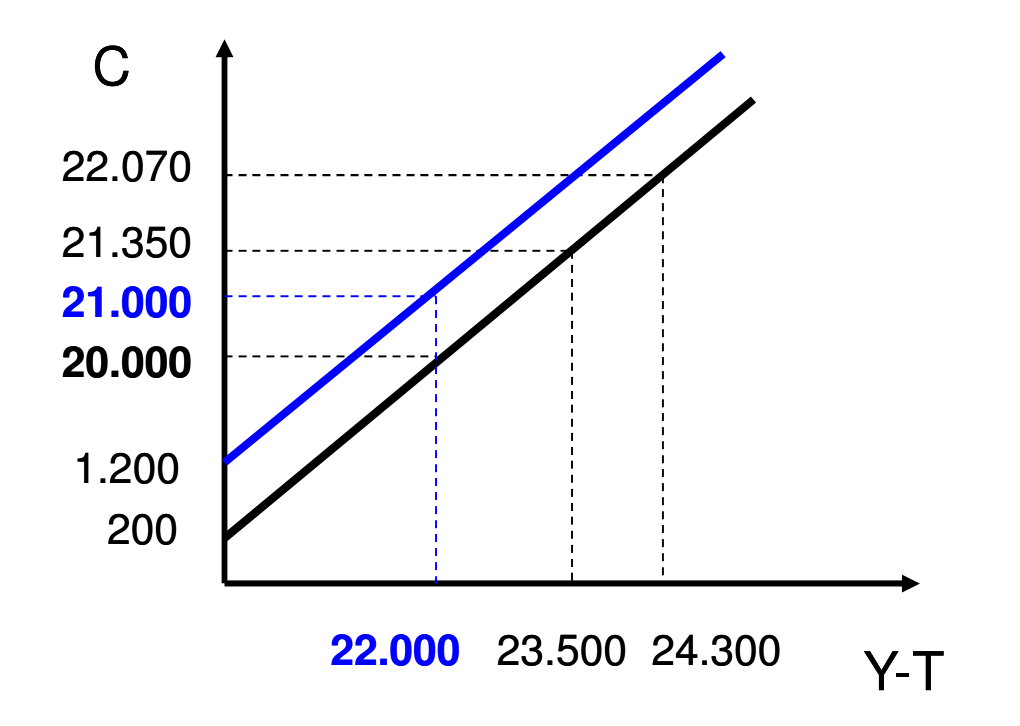

### **Domanda 4** (**Problema 8.** dal Cap. 25 del Libro di Testo)

- $\bullet$  Un'economia presenta i seguenti valori:
	- $C = 3000 + 0.5 (Y T)$
	- l $^{\mathsf{P}}$  = 1500
	- G = 2500
	- NX = 200
	- T = 2000
	- Y\* = 12000
- Calcolate: •
- A) La spesa autonoma
- B) Il moltiplicatore
- C) La produzione di equilibrio di breve termine
- D) Il gap di produzione
- In che misura la spesa autonoma dovrebbe variare al •fine di eliminare il gap di produzione?

## A) La spesa autonoma 1

- La spesa autonoma è una delle <sup>2</sup> componenti della spesa aggregata programmata (SAP) quando esprimiamo quest'ultima in relazione allaproduzione (Y), per cui abbiamo **SAP <sup>=</sup> <sup>a</sup> + <sup>c</sup> <sup>Y</sup>**dove appunto:
	- - **"a"** <sup>è</sup> la parte di spesa programmata che non dipende dalla produzione (o **spesa autonoma**);
	- - **"c Y"** <sup>è</sup> la parte di spesa programmata chedipende dalla produzione (o **spesa indotta**);
	- - **"c"** <sup>è</sup> la **propensione marginale al consumo**e proviene direttamente dalla funzione di di consumo **<sup>C</sup> <sup>=</sup> <sup>C</sup>0<sup>+</sup> <sup>c</sup> (Y – T)**.

## A) La spesa autonoma 2

• Dobbiamo quindi ricavarci l'equazione che esprime la relazione tra SAP <sup>e</sup> Y <sup>e</sup> lo facciamo <sup>a</sup>partire dalla definizione di SAP:

**SAP = C + IP + G + NX**

 $\mathsf{SAP} = 3000 + 0,5 \;(\mathsf{Y} \, \cdot \,$ – 2000) + 1500 + 2500 + 200  $SAP = 3000 + 0.5 Y - 1000 + 1500 + 2500 + 200$  $SAP = 6200 + 0.5 Y$ 

• Quest'ultima relazione ci dà l'informazione che ci serve, <sup>e</sup> cioè che la spesa autonoma è pari <sup>a</sup>6200.

# B) Il moltiplicatore 1

- Il valore del moltiplicatore lo otteniamo dalladefinizione di **produzione di equilibrio di breveperiodo** <sup>e</sup> cioè: **<sup>Y</sup> <sup>=</sup> SAP**
- Sostituendo alla SAP l'equazione che esprime larelazione tra SAP e Y abbiamo che:  $\quad$  Y =  $a$  +  $c$  Y
- Risolvendo in funzione di Y otteniamo:

$$
\begin{array}{cccc}\nY = a + c \ Y & \rightarrow & Y - c \ Y = a & \rightarrow \\
Y (1 - c) = a & \rightarrow & Y = 1 / (1 - c) \times [a]\n\end{array}
$$

• Il significato di quest'ultima relazione è che: un incremento pari ad una unità della spesaautonoma (<sup>a</sup>) fa crescere la produzione di equilibrio di breve periodo (*Y*) di *1 / (1 – c)* unità.

# B) Il moltiplicatore 2

- • Il valore del **moltiplicatore** <sup>é</sup> quindi:  $1/(1-c)$
- • Capito da cosa è dato il moltiplicatore, in concreto per calcolare il suo valore basta conoscere il valore di della **propensione marginale al consumo**(**c**).
- •In questo mercato  $c = 0.5$  quindi il moltiplicatore é pari a:

$$
1/(1-0.5) = 1/0.5 = 2
$$

#### C) La produzione di equilibrio di breve termine 1

- Cos'é la produzione di equilibrio di breve periodo? E' quel livello di produzione in corrispondenza del quale  $Y = SAP$  (produzione = spesa aggregata programmata).
- Essa può essere quindi determinata algebricamente risolvendo l'equazione Y <sup>=</sup> SAP:  $Y = 6200 + 0.5 Y$  $Y - 0,5 Y = 6200$  $0.5 Y = 6200$ Y = 6200 / 0,5 = 12400

#### C) La produzione di equilibrio di breve termine 2

• La produzione di equilibrio di breve periodo può inoltre essere determinata tramite una tabella che mostri la relazione tra Ye SAP. Nella tabella <sup>a</sup> lato si vede chiaramente come l'equilibrio si ottiene per $Y = 12400$ , valore che appunto rende nulla ladifferenza fra Y <sup>e</sup> SAP.

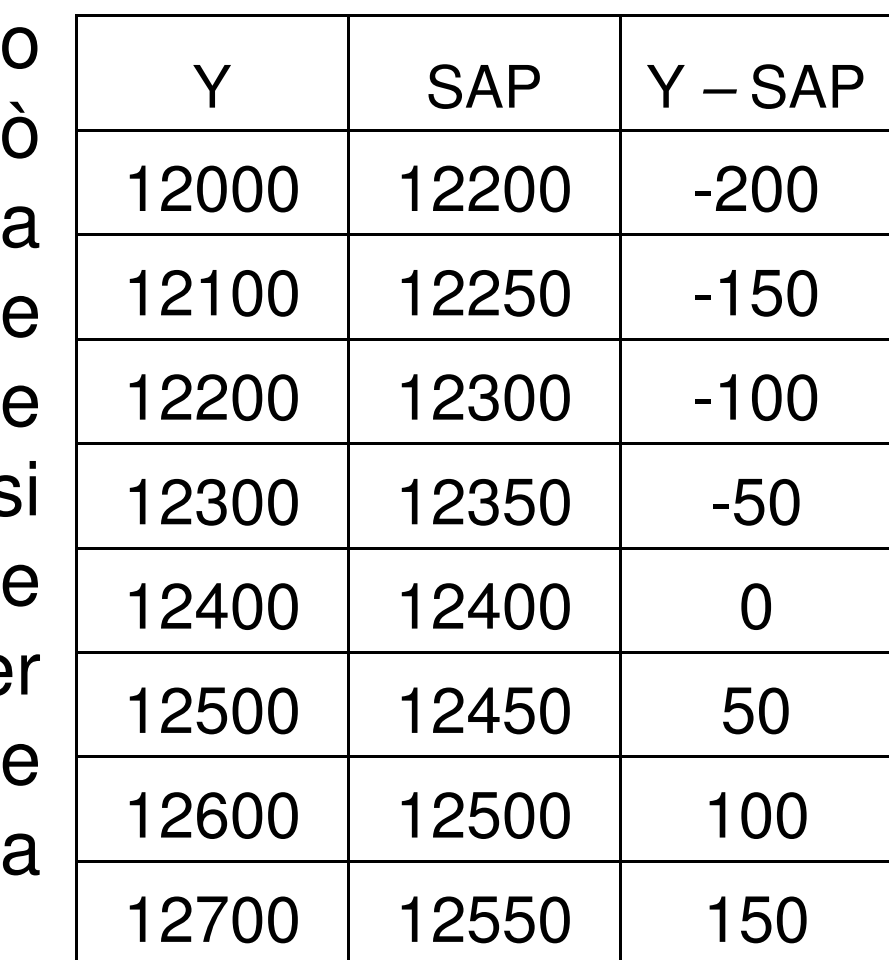

# D) Il gap di produzione 1

- Se Y\* <sup>=</sup> 12000, <sup>c</sup>'è un gap di produzione?
- A quanto ammonta?
- E' di tipo espansivo <sup>o</sup> recessivo?

Il **gap di produzione** è pari a:**Y\* - Y** <sup>=</sup> <sup>12000</sup> – <sup>12400</sup> <sup>=</sup> – <sup>400</sup>

in questo caso quindi c'è un *gap espansivo* di 400 causato dal fatto che  $Y > Y^*$ .

• In che misura la spesa autonoma dovrebbevariare al fine di eliminare il gap di produzione?

# D) Il gap di produzione 2

Poiché il moltiplicatore è pari <sup>a</sup> 2, per ottenere il valore di spesa autonoma che rende  $Y = Y^* = 12000$ , <sup>e</sup> quindi eliminare il gap di produzione, possiamo utilizzare la formula della produzione di equilibrio di breve periodo in cui, immettendo i nostri dati, l'unicaincognita rimane il livello di spesa autonoma (**a**):

 $Y = 1 / (1 - c) \times [a] \rightarrow 12000 = 2$  )  $\rightarrow$  12000 = 2 x a  $\longrightarrow$  $\longrightarrow$  $\rightarrow$  a = 12000 / 2 = 6000<br>quindi la spesa autoper

quindi la spesa autonoma, che era 6200, dovrebbeessere ridotta di 200, in questo modo infatti avremo:

 $Y = 2 \times 6000 = 12000$  e  $Y^* - Y = 12000 - 12000 = 0$ il gap di produzione viene quindi eliminato.

### **Domanda 5** (**Problema 9.** dal Cap. 25 del Libro di Testo)

- $\bullet$  Un'economia presenta i seguenti valori:  $C = 40 + 0.8 (Y - T)$  $\mathsf{I}^\mathsf{P} = 70$  G = 120 $\mathsf{NX} = \mathsf{0}$  $\mathsf{T}$  = 150 Y\* = 580
- A) Trovate la produzione di equilibrio di breve periodo. B)  $NX = 100$ , produzione di equilibrio di breve periodo = ? C) NX <sup>=</sup> – 100, produzione di equilibrio di breve periodo <sup>=</sup> ? D) In che modo i risultati ottenuti aiutano la diffusione dellerecessioni <sup>e</sup> delle espansioni?

### A) La produzione di equilibrio di breve periodo (se  $NX = 0$ )

- Come sappiamo l'equilibrio di breve periodo si ottiene quando: <sup>Y</sup> <sup>=</sup> SAP
- La spesa aggregata programmata è data da:  $\mathsf{SAP} = \mathsf{C} + \mathsf{I^P} + \mathsf{G} + \mathsf{NX};$ SAP = 40 + 0,8 (Y SAP = 110 + 0,8 Yand the state of the state  $-150$ ) + 70 + 120 + 0
- · Il livello di produzione di equilibrio di breve periodo, si trova quindi risolvendo la seguente equazione:  $Y = 110 + 0.8 Y$  $\rm Y$   $-$  0,8 Y  $=$  110  $\,$  $0,2$  Y = 110 Y = 110 / 0,2 = 550

### B) La produzione di equilibrio di breve periodo (se  $NX = 100$ )

- Se le esportazioni nette non sono più pari <sup>a</sup> 0 ma <sup>a</sup> 100, la spesa autonoma (di cui esse fanno parte) varierà aumentando appunto di 100:  $\mathsf{SAP} = \mathsf{C} + \mathsf{I}^\mathsf{P} + \mathsf{G} + \mathsf{NX};$  $SAP = 40 + 0.8 (Y - 150) + 70 + 120 + 100$  $SAP = 210 + 0,8$  Y
- Il nuovo livello di produzione di equilibrio di breveperiodo sarà:

 $Y = 210 + 0.8 Y$  $Y - 0,8$   $Y = 210$  $0,2$  Y = 210 Y = 210 / 0,2 = 1050

- Dalla soluzione della nuova equazione Y <sup>=</sup> SAP risulta che il nuovo livello di produzione di equilibrio di breve periodo è pari <sup>a</sup> 1050, cioè 500 unità in più rispettoall'equilibrio originario.
- Un incremento di 100 unità nelle NX (che sono una componente della spesa autonoma) ha determinato un aumento di 500 unità nella produzione di equilibrio, cheè appunto quello che ci saremmo aspettati dato che:
	- il **moltiplicatore** per questa economia <sup>è</sup> pari <sup>a</sup> 5:

**1 / (1 – c)** = 1 / (1 – 0,8) = 1 / 0,2 = 5

 la **variazione del livello di produzione di equilibrio di BP** (500) <sup>è</sup> pari al **moltiplicatore** (5) per la **variazione della spesa autonoma** (100):

$$
\Delta \mathbf{Y} = 1 / (1 - c) \times [\Delta a]
$$

$$
500 = 5 \times 100
$$

C) La produzione di equilibrio di breve periodo (se NX = –100)

- Se le esportazioni nette non sono più pari <sup>a</sup> 0 ma <sup>a</sup>– 100, la spesa autonoma diminuirà di 100:  $\mathsf{SAP} = \mathsf{C} + \mathsf{I}^\mathsf{P} + \mathsf{G} + \mathsf{NX};$  $SAP = 40 + 0.8 (Y - 150) + 70 + 120 - 100$  $SAP = 10 + 0.8$  Y
- Il nuovo livello di produzione di equilibrio di breveperiodo sarà:

 $Y = 10 + 0.8$  Y  $\rm Y$   $-$  0,8  $\rm Y$   $=$  10  $0,2$  Y = 10 Y = 10 / 0,2 = 50

- Anche qui possiamo notare che il nuovo livello di produzione di equilibrio di breve periodo è pari <sup>a</sup> 50, cioè 500 unità in meno rispetto all'equilibrio originario.
- Un decremento di 100 unità nelle NX porta ad una diminuzione pari <sup>a</sup> 500 unità nella produzione di equilibrio, che è appunto quello che ci saremmoaspettati dato che, come visto prima:
	- il **moltiplicatore** per questa economia <sup>è</sup> pari <sup>a</sup> <sup>5</sup>
	- la **variazione del livello di produzione di equilibrio di BP** (– 500) <sup>è</sup> pari al **moltiplicatore** (5) per la **variazione della spesa autonoma** (– 100):

$$
\triangle
$$
 Y = 1 / (1 – c) x [  $\triangle$  a]  
- 500 = 5 × (-100)

# D) Recessioni ed espansioni

- Cambiamenti nella spesa autonoma di un paeseconducono a cambiamenti nella spesa autonoma di un altro paese attraverso le NX.
- Una recessione in un paese causata da una riduzione della spesa autonoma condurrà ad una riduzione delleNX in un altro paese che commercia con quel paese. Questa riduzione delle NX condurrà ad una riduzionenella spesa autonoma complessiva del secondo paese,<br>riducendo la produzione in quel paese (conducendo ad una possibile recessione).
- Allo stesso modo, un'espansione economica in unpaese che causa un incremento nelle NX di un altro paese che commercia con quel paese, condurrà ad unincremento nella spesa autonoma complessiva del<br>secondo paese, incrementando la produzione in quel paese (conducendo ad una possibile espansione).

### **Domanda 6**(**Problema 5.** dal Cap. 26 del Libro di Testo)

- Un'economia viene descritta dalle seguenti equazioni:
	- $C = 2600 + 0.8 (Y T) 10000 r$
	- $P = 2000 10000$  r
	- $G = 1800$
	- $NX = 0$
	- T = 3000
- Il tasso di interesse reale è 0,10 (ossia il 10 %).
- • Ricavate un'equazione numerica che metta in relazione laspesa aggregata programmata con il volume di produzione, quindi, utilizzando una tabella <sup>o</sup> un altrometodo, risolvetela per il prodotto di equilibrio di breveperiodo. Illustrate graficamente il risultato mediante unoschema <sup>a</sup> croce keynesiana.

### L'equazione: spesa aggregata programmata e volume di produzione

• La spesa aggregata programmata è data da:  $\mathsf{SAP} = \mathsf{C} + \mathsf{I^P} + \mathsf{G} + \mathsf{NX};$  $SAP = [2600 + 0.8 (Y - 3000) - 10000 r] + (2000 +$ – $10000 r$ ) + 1800 + 0  $SAP = 2600 + 0,8$  Y  $\cdot$  $-2400$  $-10000$  r + 2000 + – 10000 r + 1800SAP = 4000 – 20000 r + 0,8 Y

• Se r = 0,10 (10 %) allora: SAP = 4000 – 20000 (0,10) + 0,8 YSAP = 2000 + 0,8 Y

### Il prodotto di equilibrio di breve periodo

• L'equilibrio di breve periodo si ottiene quando:

 $Y = 2000 + 0.8 Y$ 

$$
Y - 0.8 Y = 2000
$$

 $0,2$  Y = 2000

 $Y = 2000 / 0,2 = 10000$ 

- Il livello di produzione di equilibrio di breve periodo è quindi  $Y = 10000$ .
- Se volessimo utilizzare la forma tabellare, da questa vedremmo chiaramente che l'equilibrio di breve periodo si ottiene per Y <sup>=</sup> 10000, cioè l'unico livello di produzione per $cui Y = SAP.$

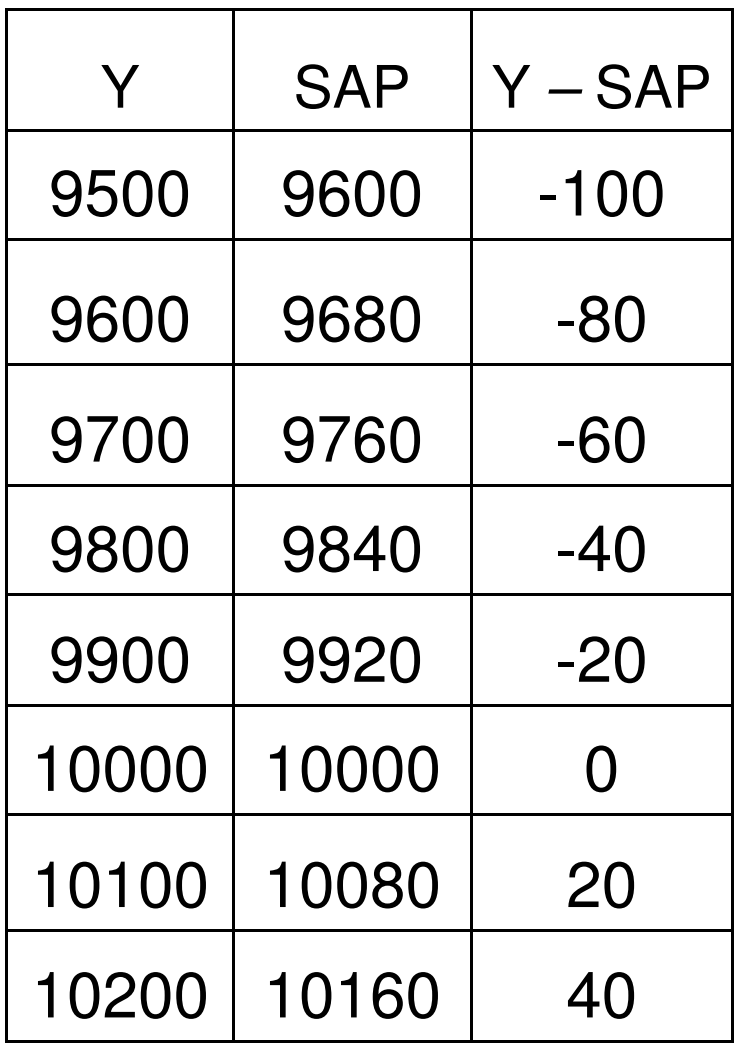

#### La croce keynesiana

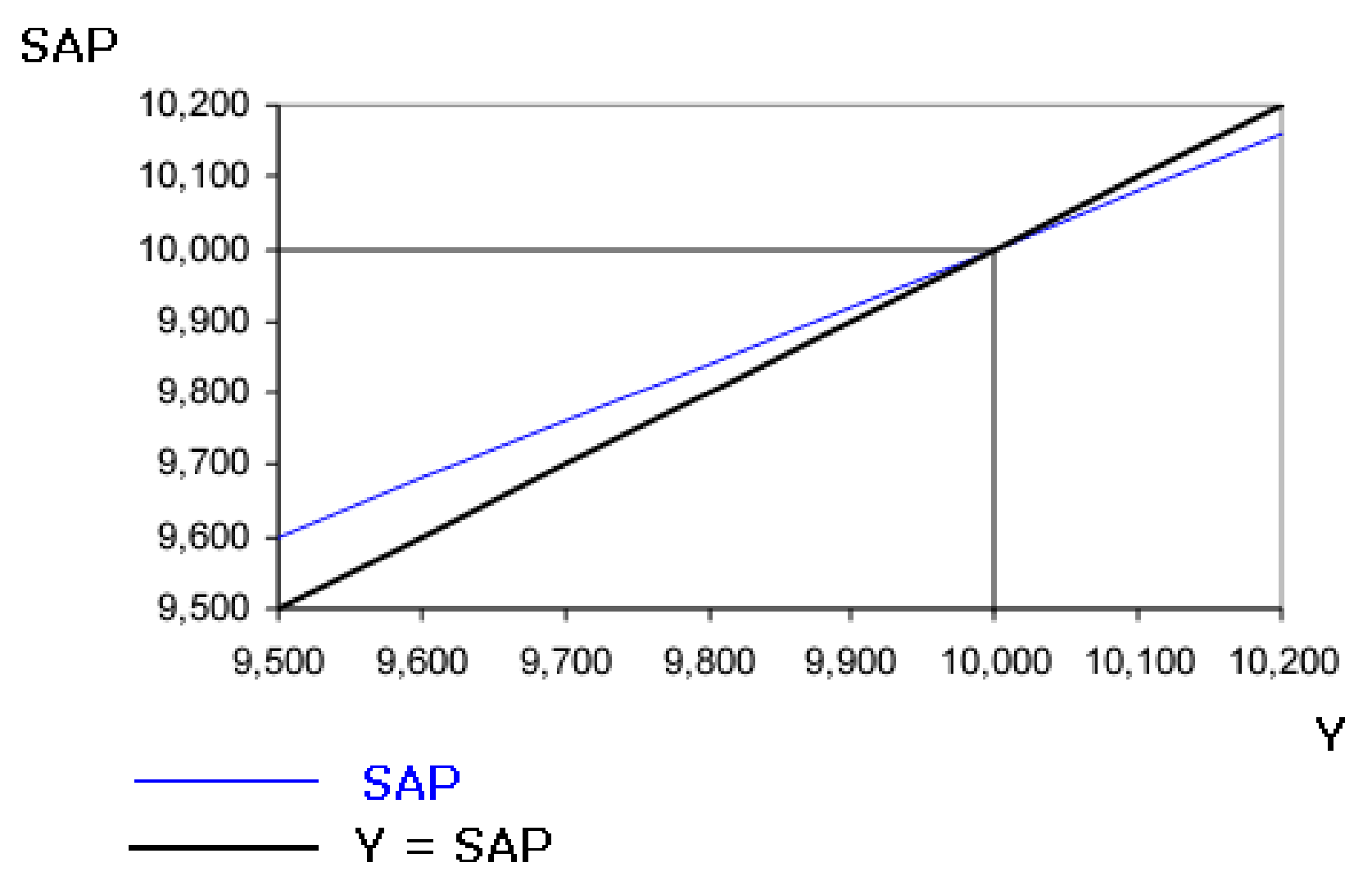

NB: notate che in questa figura l'origine degli assi non è 0 ma 9500.

### **Domanda 7**(**Problema 6.** dal Cap. 26 del Libro di Testo)

- • In riferimento all'economia descritta nella domanda precedente:
- a)  $Y^* = 12000$ 
	- r = ? (per portare l'economia alla piena occupazione)moltiplicatore  $= 5$
- b) Y\* = 9000
	- r = ? (per portare l'economia alla piena occupazione)moltiplicatore  $= 5$
- c) Dimostrate che il tasso di interesse reale (r) trovato nel punto a) prevede che il risparmio nazionale in corrispondenza del prodotto potenziale (S <sup>=</sup> Y\* – C – G) <sup>P</sup>). Questoeguagli gli investimenti programmati (IP). risultato indica che <sup>r</sup> deve essere in linea con la condizione di equilibrio nel mercato del risparmioquando l'economia si trova al livello di pieno impiego.

 a) Se Y\* <sup>=</sup> 12000, poiché Y <sup>=</sup> 10000 (vedi esercizio precedente)l'economia sta registrando un gap recessivo di 2000, infatti:

 $Y^* - Y = 12000 - 10000 = 2000$ 

 <sup>e</sup> come sappiamo quando il gap di produzione ha segno positivoè di tipo recessivo.

- Per determinare il tasso di interesse reale che la BCE dovrebbe fissare per portare l'economia verso un equilibrio di pienaoccupazione, possiamo procedere in 2 modi.
- 1) Consideriamo la relazione fra SAP e Y ottenuta in precedenza:

 $SAP = 4000 - 20000 r + 0.8 Y$ 

In equilibrio  $Y = SAP$ , quindi l'equazione precedente diventa:

 $Y = 4000 - 20000$  r + 0,8 Y

Impongo che Y = Y\* = 12000 (in questo modo infatti Y\* - Y = 0 e il gap produttivo verrebbe eliminato) <sup>e</sup> risolvo per il tasso di interesse reale:

 $Y^* = 4000 - 20000 r + 0.8 Y^* \rightarrow 12000 = 4000 - 20000 r +$  $+ 0.8 (12000) \rightarrow 12000 = 4000 - 20000 r + 9600 \rightarrow 200000$  $\rightarrow$  20000 r = 4000 + 9600  $-$  12000  $\rightarrow$  1r = 1600 / 20000 = 0,08

 Quindi per portare l'economia verso un equilibrio di piena occupazione è necessario che la BCE abbassi il tasso di interesse reale dal 10 % all' 8 %.

2) Alternativamente per risolvere questo tipo di problemi possiamo usare il moltiplicatore (che è pari <sup>a</sup> 5) <sup>e</sup> l'equazionedella SAP.

Notate che per portare l'economia verso un equilibrio di piena occupazione la produzione (Y) deve aumentare di 2000rispetto al suo livello corrente di 10000 (perché, come detto,<br>debbieme avere V. V\*) dobbiamo avere  $Y = Y^*$ ).

Con un moltiplicatore pari <sup>a</sup> 5, poiché la variazione del livellodi produzione (∆ Y = 2000) è pari al moltiplicatore (1 / (1 – c) = 5) per la va 5) per la variazione della spesa autonoma (∆ a), la spesa autonoma deve aumentare di 400 (∆ <sup>a</sup> <sup>=</sup> ∆ <sup>Y</sup> / [1 / (1 – c)] <sup>=</sup> 2000 / 5 <sup>=</sup> 400). Per incrementare la spesa autonoma, la BCEdeve ridurre il tasso di interesse reale, ma di quanto?

 L'equazione della SAP indica che per ogni riduzione dell'1 % nel tasso di interesse, la spesa autonoma aumenterà di 200(vedi slide successiva).

 Relazione fra SAP e Y: SAP = (4000 – 20000 r) + 0,8 YCondizione di equilibrio:  $Y = SAP$ 

$$
Y = (4000 - 20000 r) + 0,8 Y
$$
  
\n
$$
Y - 0,8 Y = (4000 - 20000 r)
$$
  
\n
$$
0,2 Y = (4000 - 20000 r)
$$
  
\n
$$
Y = (1 / 0,2) x (4000 - 20000 r)
$$
  
\n
$$
Y = 5 x (4000 - 20000 r)
$$

Come mostra la tabella la variazione di 1 punto % del tasso di interesse reale (r), fa variare la spesa autonoma (a) di 200 <sup>e</sup> la produzione di equilibrio(Y) di 1000.

Quindi per far aumentare la 'a' di 400 (e di conseguenza la 'Y' di 2000), la BCE dovrà ridurre 'r' del <sup>2</sup> %, cioè 'r' dovrà passaredal 10 % all' 8 %.

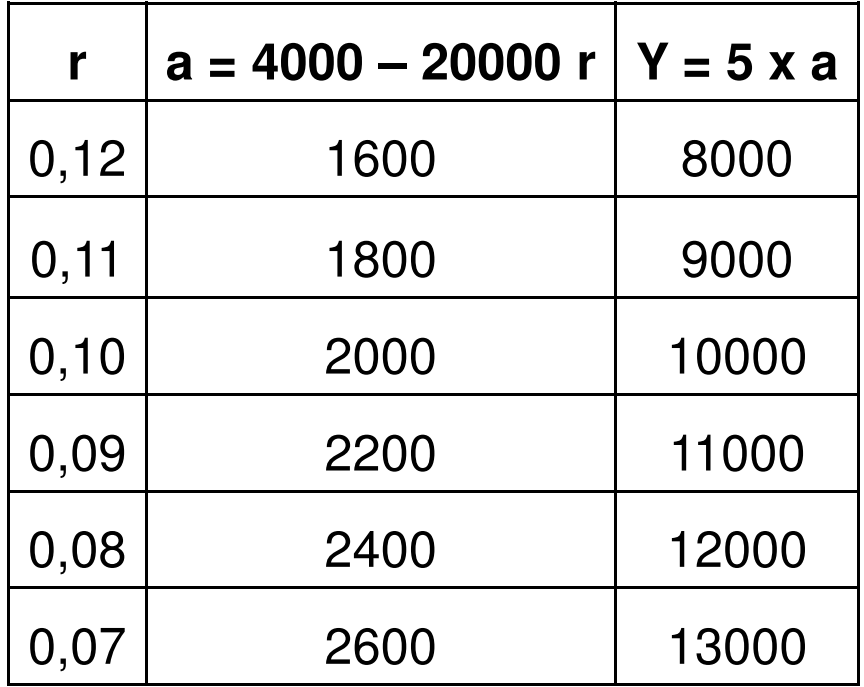

 b) Se Y\* <sup>=</sup> 9000, l'economia sta registrando un gap espansivo di 1000, infatti:

 $Y^* - Y = 9000 - 10000 = -1000$ 

 <sup>e</sup> come sappiamo quando il gap di produzione ha segnonegativo è di tipo espansivo.

- In questo caso quindi, per portare l'economia verso un equilibrio di piena occupazione (Y <sup>=</sup> Y\*), la produzione (Y) deveridursi di 1000.
- Essendo il moltiplicatore pari <sup>a</sup> 5, questo significa che la spesa autonoma deve ridursi di 200 (in modo che Y si riduca di 5 <sup>x</sup> $200 = 1000$ ).
- Per ridurre la spesa autonoma la BCE deve aumentare il tassodi interesse reale.
- L'equazione della SAP indica che per ogni aumento dell'1 % nel tasso di interesse, la spesa autonoma si ridurrà di 200 (vedi slide precedente).
- Quindi per ridurre la 'a' di 200 (e di conseguenza la 'Y' di 1000), la BCE dovrà aumentare 'r' dell' <sup>1</sup> %, cioè 'r' dovrà passare dal 10 % all' 11 %.

# c) Il risparmio nazionale

• Quando il tasso di interesse reale (r) è uguale <sup>a</sup> 0,08 (8%) e  $Y = Y^* = 12000$  (vedi punto a), abbiamo che:

 $C = 2600 + 0.8$   $(Y - T) - 10000$  r = 2600 + 0.8 (12000 –3000) – 10000 (0,08) = 2600 + 7200 – 800 = 9000

I = 1200 $P = 2000 - 10000$  r = 2000  $- 10000$   $(0,08)$  = 2000  $- 800$ 

• Mentre il risparmio nazionale (S) in corrispondenza del prodotto potenziale (Y\*) è pari a:

 $S = Y^* - C - G = 12000 - 9000 - 1800 = 1200$ 

• Abbiamo quindi verificato che quando l'economia si trova in un equilibrio di pieno impiego, il risparmio nazionale(S <sup>=</sup> 1200) è uguale agli investimenti programmati (I P $\frac{1}{\sqrt{2}}$ 1200) in linea con la condizione di equilibrio nel mercatodel risparmio (Y\* – C – G <sup>=</sup> I P).